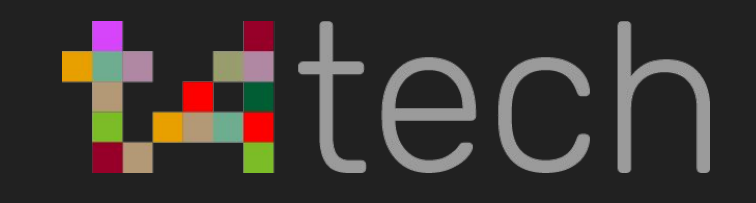

# Doxxing Self Defense

### **Dictionary**

Enter a word, e.g. "pie"

### dox /däks/ +

verb informal past tense: doxxed; past participle: doxxed

search for and publish private or identifying information about (a particular individual) on the Internet, typically with malicious intent.

"hackers and online vigilantes routinely dox both public and private figures"

```
Unwanted revelation of:
Identity (or aliases)
Line of work
Address
Associates and loved ones
Political association
Online accounts
                                                     Clients
                                                        Exes
                                                  Coworkers
                                                      Family
                                         Asshole ideologues
                                                 Algorithms
```
### Good security hygiene

- Self care is caring for others (& vice versa)
- Must notify others in occasion of an unwanted incident (and expect the same)
- There is no cure all
- Continual practice / habit

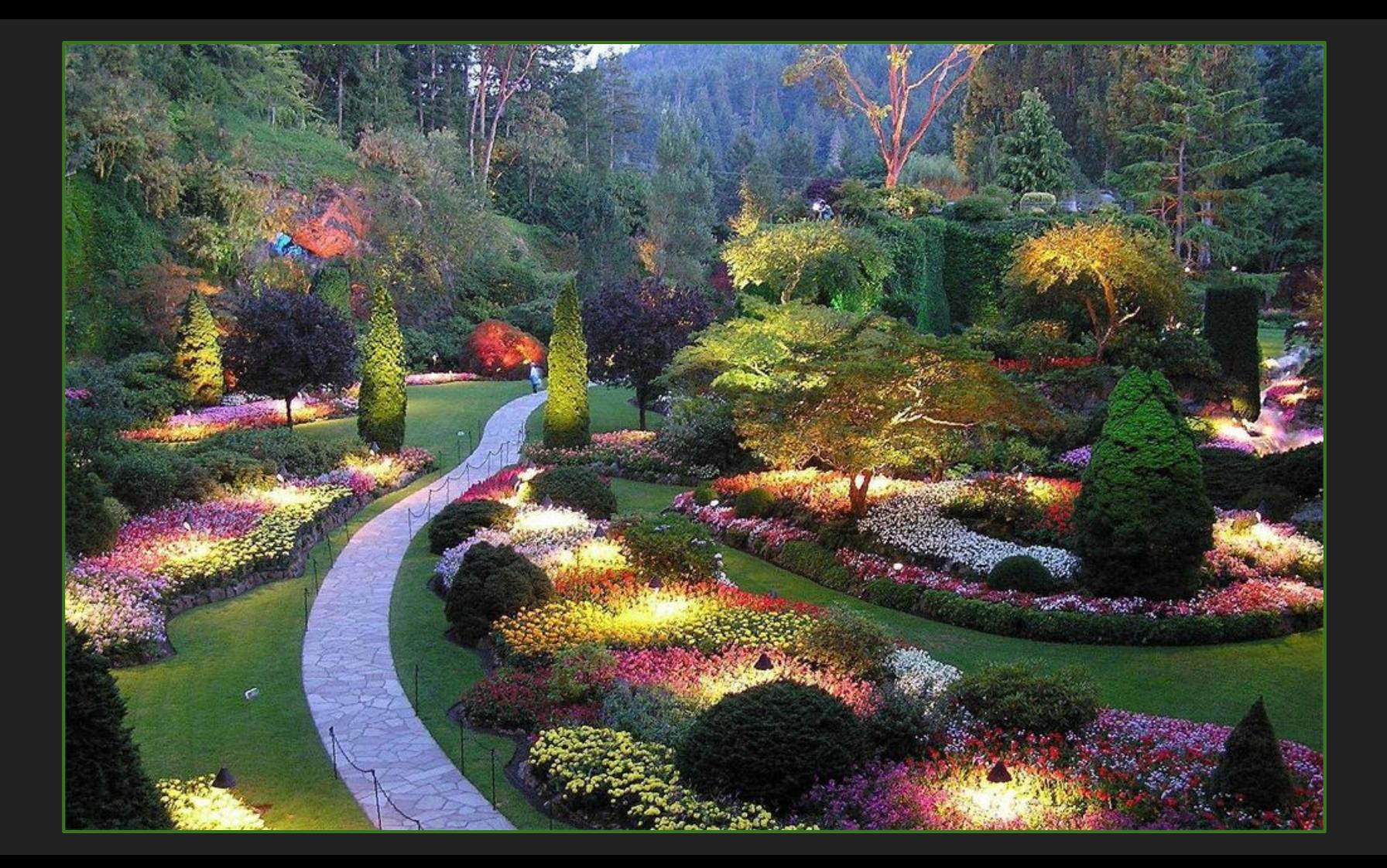

# Prevention

# Opt Out

- BeenVerified:<https://www.beenverified.com/faq/opt-out/>
- CheckPeople:<http://www.checkpeople.com/optout>
- Instant Checkmate: <https://www.instantcheckmate.com/optout/>
- Intelius:<https://www.intelius.com/optout.php>
- PeekYou:

<http://www.peekyou.com/about/contact/optout/index.php>

- PeopleFinders:<http://www.peoplefinders.com/manage/>
- PeopleSmart:<https://www.peoplesmart.com/optout-signup>
- Pipl[: https://pipl.com/directory/remove/](https://pipl.com/directory/remove/)
- PrivateEye[:](http://secure.privateeye.com/help/default.aspx%2326)

[http://secure.privateeye.com/help/default.aspx#26](http://secure.privateeye.com/help/default.aspx%2326)

# Opt Out

- PublicRecords360: <http://www.publicrecords360.com/optout.html>
- Radaris:<http://radaris.com/page/how-to-remove>
- Spokeo: [http://www.spokeo.com/opt\\_out/new](http://www.spokeo.com/opt_out/new)
- USA People Search: <http://www.usa-people-search.com/manage/default.aspx>
- TruthFinder.com: <https://www.truthfinder.com/opt-out/>
- Nuwber: <https://nuwber.com/removal/link>
- OneRep: <https://onerep.com/optout>
- FamilyTreeNow:<http://www.familytreenow.com/contact>

## Surfing Habits

### Minimize Metadata | Browser Sessions

- Browser extensions
- Never log in through single sign on methods
- Compartmentalize registry email addresses
- Trusted browsers + VPNs

- Separate sessions
	- for each intention
- Incognito mode isn't enough!

## Social Media

- ALWAYS opt for higher settings
- Turn off location services
- Avoid cross contamination of apps
	- No cross posting or sharing
- Enable 2FA (not text messages)

### Communications

- Consent is Queen
- Privacy is a team sport
- Set ground rules with everyone you communicate with
	- Methods
	- Boundaries
- Insist on encryption
- Disposable email accounts
- Intelligent email forwarding chart
- Remind others it's in their best interest as well

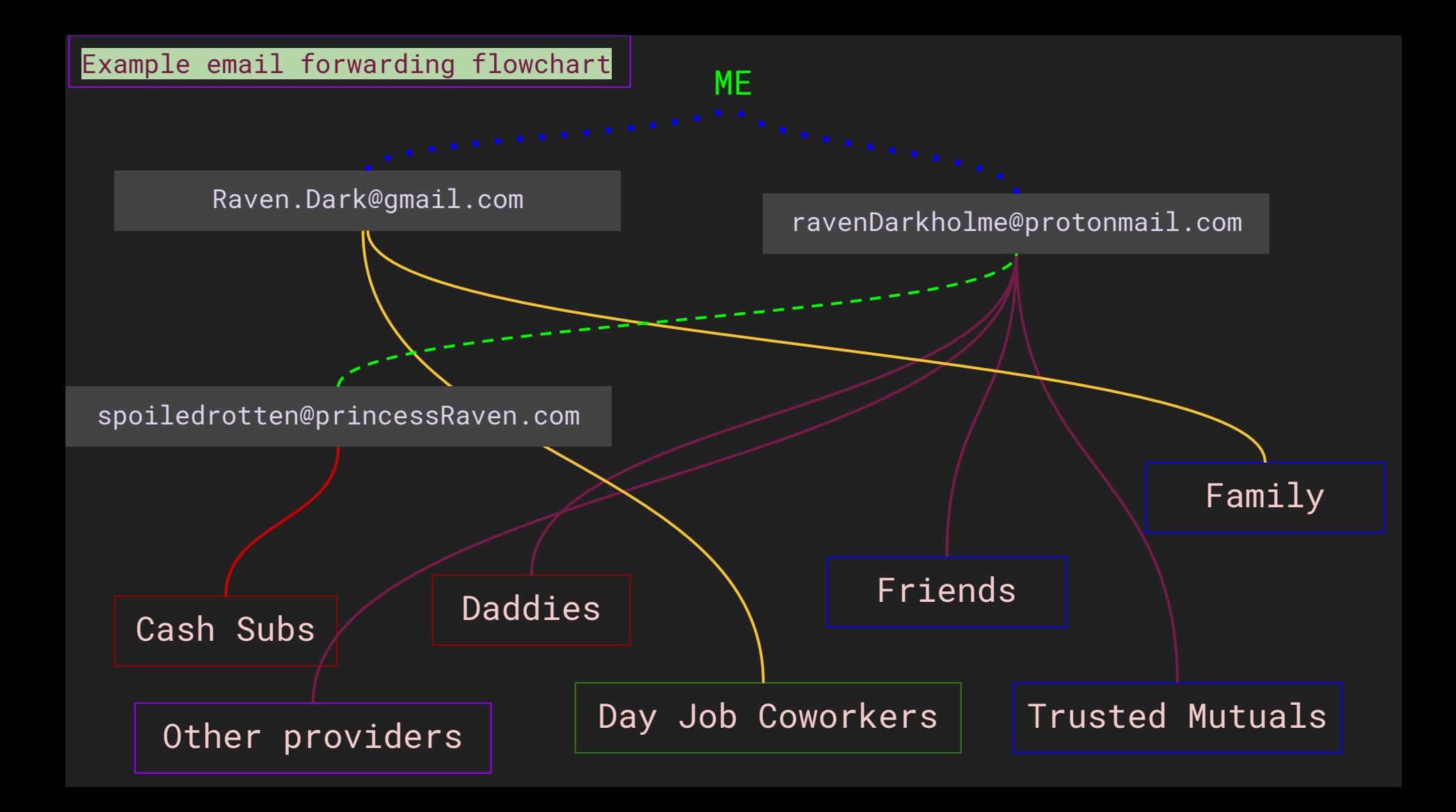

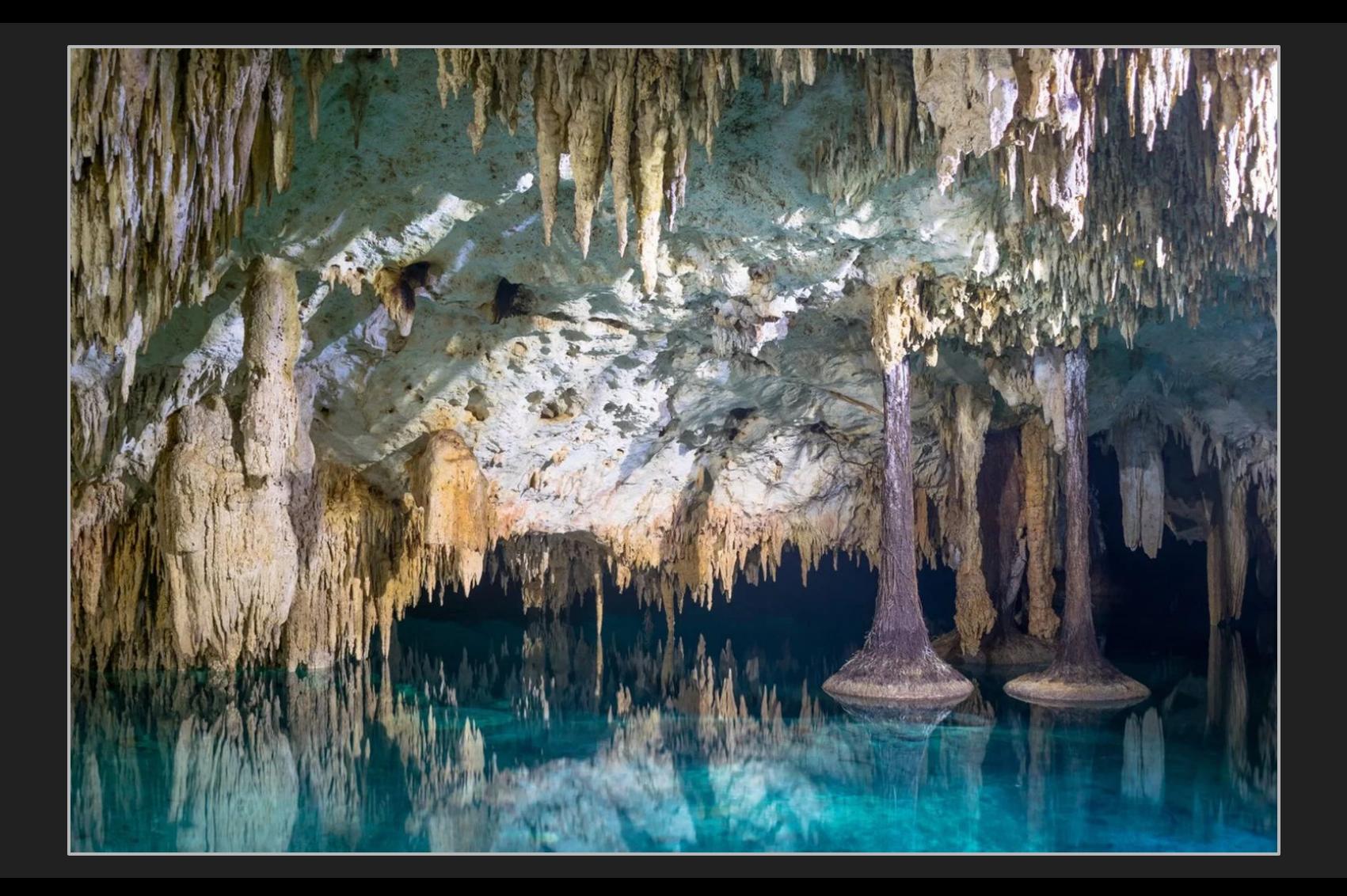

"trolling and doxxing can be traumatic and you must prioritize your mental and physical health so that you can last past these attacks…

… it is important, even when you are under attack, to give space to your feelings of anxiety and dread, but do not succumb to them. Release them and return to your agency. Because in these situations we can practice a culture of mutual-aid and support around digital security."

- Equity Labs

## What to do if you've been doxxed

# What to do if you've been doxxed

Lock your shit down and wait.

### Notify your trusted network

- Can assist in monitoring affected accounts
- May become targets themselves
- Review your own and their threat models
	- Address weak points
	- Develop shared strategies

## Create an incident log

### **INCIDENT RESPONSE LOG**

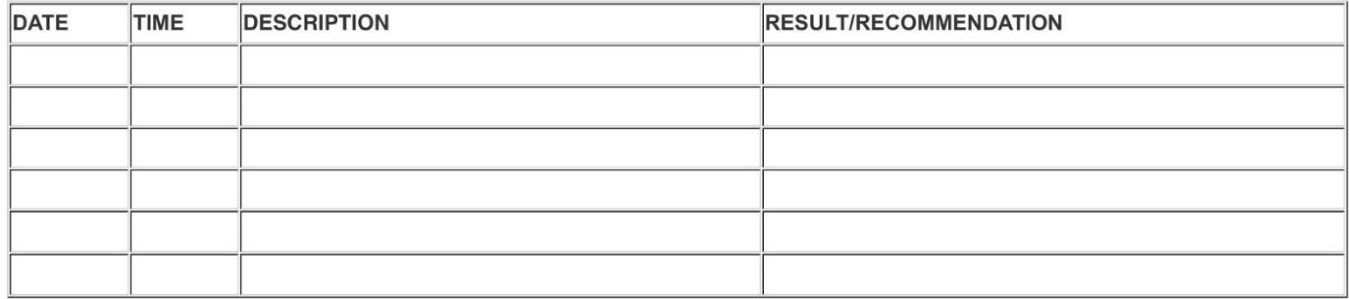

- Equity Labs
- Informs restructuring of your current threat model
- Compare with others who've been similarly attacked

## Change your passwords… all of them.

- Different registry email addresses
- Are you using a password manager?
	- Yes: check for vulnerability disclosures. Regardless, change to a different one.
	- No: start using one now. Get one that randomly generates strong passwords for you.
- Make every one random and unique

Deciding which accounts to deactivate / relocate / temporarily disable

Which accounts are affected?

Which are at risk because of affected accounts?

Which are useful for post-incident response?

All social media accounts have strict policies against doxxing users

- Notify their support staff to ban offenders

If the attacks are overwhelming, massively orchestrated, potentially very dangerous, seek professional help: www.privacyduck.com/

# take a break